## МИНИСТЕРСТВО НАУКИ И ВЫСШЕГО ОБРАЗОВАНИЯ РОССИЙСКОЙ ФЕДЕРАЦИИ

### Федеральное государственное бюджетное образовательное учреждение высшего образования "КУБАНСКИЙ ГОСУДАРСТВЕННЫЙ УНИВЕРСИТЕТ"

Институт географии, геологии, туризма и сервиса Кафедра геофизических методов поисков и разведки

# "УТВЕРЖДАЮ" Проректор по учебной работе, качеству образования первый проректор Т.А. Хагуров 2020 г.

## РАБОЧАЯ ПРОГРАММА ДИСЦИПЛИНЫ

## Б1.Б.02 КОМПЬЮТЕРНЫЕ ТЕХНОЛОГИИ В ГЕОЛОГИИ

Направление подготовки 05.04.01 "Геология" "Геофизические методы исследования Земной коры" Направленность Программа подготовки: академическая Форма обучения очная Квалификация (степень) выпускника: магистр

Краснодар 2020

Рабочая программа дисциплины "Компьютерные технологии в геологии" составлена  $\mathbf{B}$ Федеральным соответствии  $\mathbf{c}$ государственным образовательным стандартом высшего образования (ФГОС ВО)  $\overline{a}$ направлению подготовки 05.04.01 "Геология", утвержденным приказом Министерства образования и науки Российской Федерации №912 от 28.11.2015 г. и приказа Министерства образования и науки Российской Федерации №301 от 05.04.2017 г. "Об утверждении Порядка организации и образовательной деятельности осушествления  $\Pi$ <sup>O</sup> образовательным программам высшего образования - программам бакалавриата, программам специалитета, программам магистратуры".

Шкирман Наталья Петровна, к.т.н., доцент кафедры геофизических методов поисков и разведки

Рабочая программа рассмотрена и утверждена на заседании кафедры геофизических методов поисков и разведки КубГУ « $49$ »  $05$  2020 г. Протокол № 10

И.О. заведующего кафедрой геофизических методов поисков и Гуленко В.И. разведки, д.т.н.

Рабочая программа одобрена на заседании учебно-методической комиссии Института географии, геологии, туризма и сервиса КубГУ « $dD \gg 0.5$  2020 г. Протокол №  $5$ 

Председатель учебно-методической комиссии Института географии, геологии, туризма и сервиса КубГУ, к.г.н. доцент

Филобок А.А.

#### Эксперты:

Коноплев Ю.В., д.т.н., генеральный директор ООО "Нефтегазовая производственная экспедиция" Кострыгин Ю.П., генеральный директор ООО "Новоросморгео", д.т.н., профессор

## **СОДЕРЖАНИЕ**

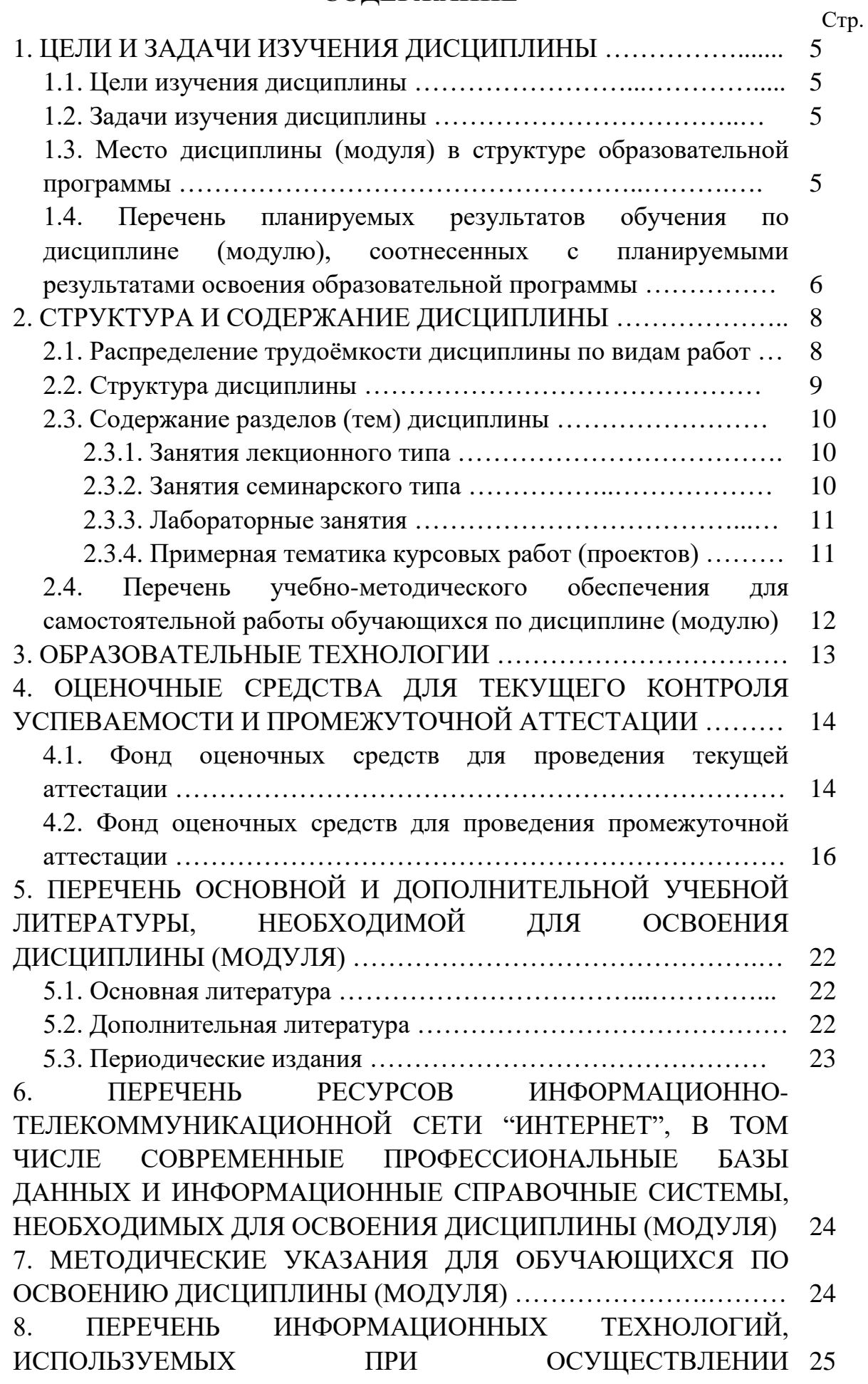

3

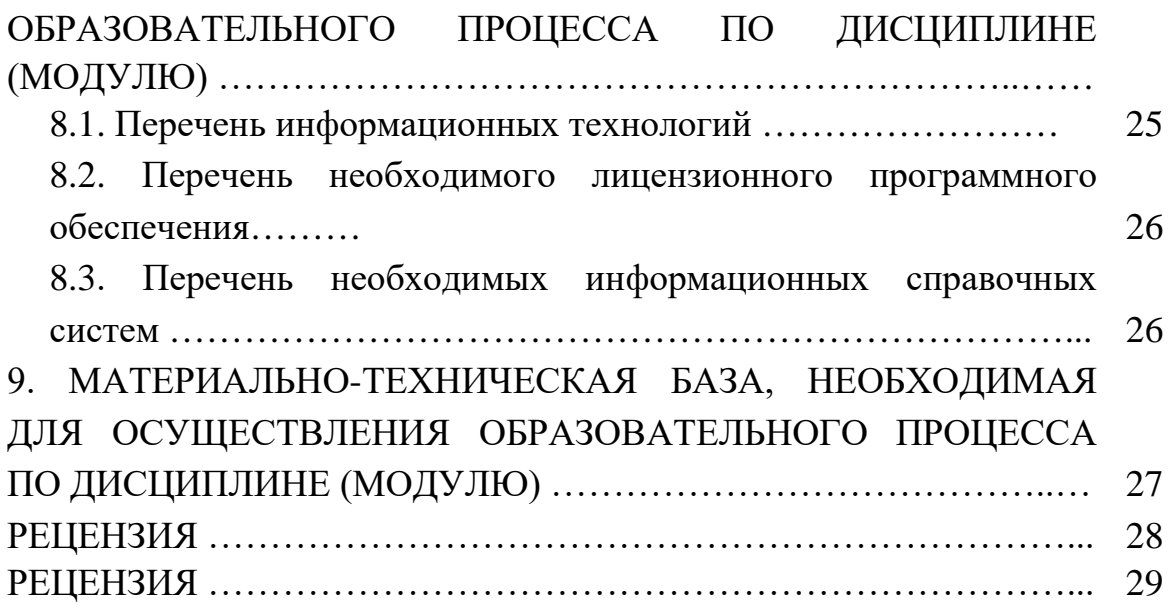

#### **1. ЦЕЛИ И ЗАДАЧИ ИЗУЧЕНИЯ ДИСЦИПЛИНЫ**

#### **1.1. Цель изучения дисциплины**

Цели изучения дисциплины "Компьютерные технологии в геологии" — получение фундаментальных знаний по компьютерной обработке геологогеофизических данных, формирование у магистрантов навыков работы с современными прикладными обрабатывающими и интерпретационными программными комплексами. Основное внимание при изучении дисциплины уделяется изучению статистических и графических программ, с использованием которых возможна обработка геолого-геофизических данных.

#### **1.2. Задачи изучения дисциплины**

Задачи изучения дисциплины "Компьютерные технологии в геологии" заключаются:

— в получении навыков сбора, подготовки и первичной обработки геологоразведочной и нефтепромысловой информации;

— в изучении специализированных приложений для построения и оформления геолого-геофизических данных;

— в развитии навыков прогнозирования характеристик геологических объектов на основе корреляционных зависимостей геолого-геофизических параметров;

— в освоении формы представления геолого-геофизических материалов по подсчету запасов нефти, газа и конденсата на государственную экспертизу;

— в умении составлять научно-производственные отчеты о геологическом изучении недр.

Объектами профессиональной деятельности выпускников, освоивших программу магистратуры, являются:

— Земля, земная кора, литосфера, горные породы, подземные воды, месторождения твердых и жидких полезных ископаемых;

— геофизические поля, физические свойства горных пород и подземных вод;

— минералы, кристаллы, геохимические поля и процессы;

— подземные воды, геологическая среда, природные и техногенные геологические процессы, экологические функции литосферы.

5

## **1.3. Место дисциплины (модуля) в структуре образовательной программы**

Дисциплина "Компьютерные технологии в геологии" введена в учебные планы подготовки магистров по направлению подготовки 05.04.01 "Геология" направленности (профилю) "Геофизические методы исследования земной коры", согласно ФГОС ВО, утвержденного приказом Министерства образования и науки Российской Федерации от №912 от 28 августа 2015 г., относится к блоку Б1, базовая часть (Б1.Б), индекс дисциплины — Б1.Б.02, читается в 3 семестре.

Предшествующие смежные дисциплины логически и содержательно взаимосвязанные с изучением данной дисциплины: Б1.В.02 "Георадарные исследования"; Б1.В.03 "Системы компьютерной математики"; Б1.В.06 "Сейсморазведка при изучении ВЧР"; Б1.В.08 "Электроразведка при изучении ВЧР"; Б1.В.09 "Задачи инженерной геофизики".

Последующие дисциплины, для которых данная дисциплина является предшествующей, в соответствии с учебным планом: Б1.В.05 "Комплексирование геофизических методов при инженерных изысканиях"; Б1.В.10 "Инженерная геология и гидрогеология"; Б1.В.ДВ.02.01 "Сейсмическое микрорайонирование"; Б1.В.ДВ.03.01 "Геофизический мониторинг тектонической активности территории Кубани".

Дисциплина предусмотрена основной образовательной программой (ООП) КубГУ в объёме 3 зачетных единиц (108 часов, итоговый контроль экзамен).

## **1.4. Перечень планируемых результатов обучения по дисциплине (модулю), соотнесенных с планируемыми результатами освоения образовательной программы**

В результате изучения дисциплины "Компьютерные технологии в геологии" формируются общепрофессиональные (ОПК) и профессиональные (ПК) компетенции обучающихся.

Процесс изучения данной дисциплины направлен на формирование следующих компетенций:

— ОПК-6 — владением навыками составления и оформления научнотехнической документации, научных отчетов, обзоров, докладов и статей;

— ПК-6 — способностью использовать современные методы обработки и интерпретации комплексной информации для решения производственных задач;

- ПК-12 - способностью участвовать в руководстве научно-учебной работой обучающихся в области геологии.

Изучение дисциплины "Компьютерные технологии в геологии" направлено на формирование следующих компетенций, что отражено в таблице 1.

Таблица 1.

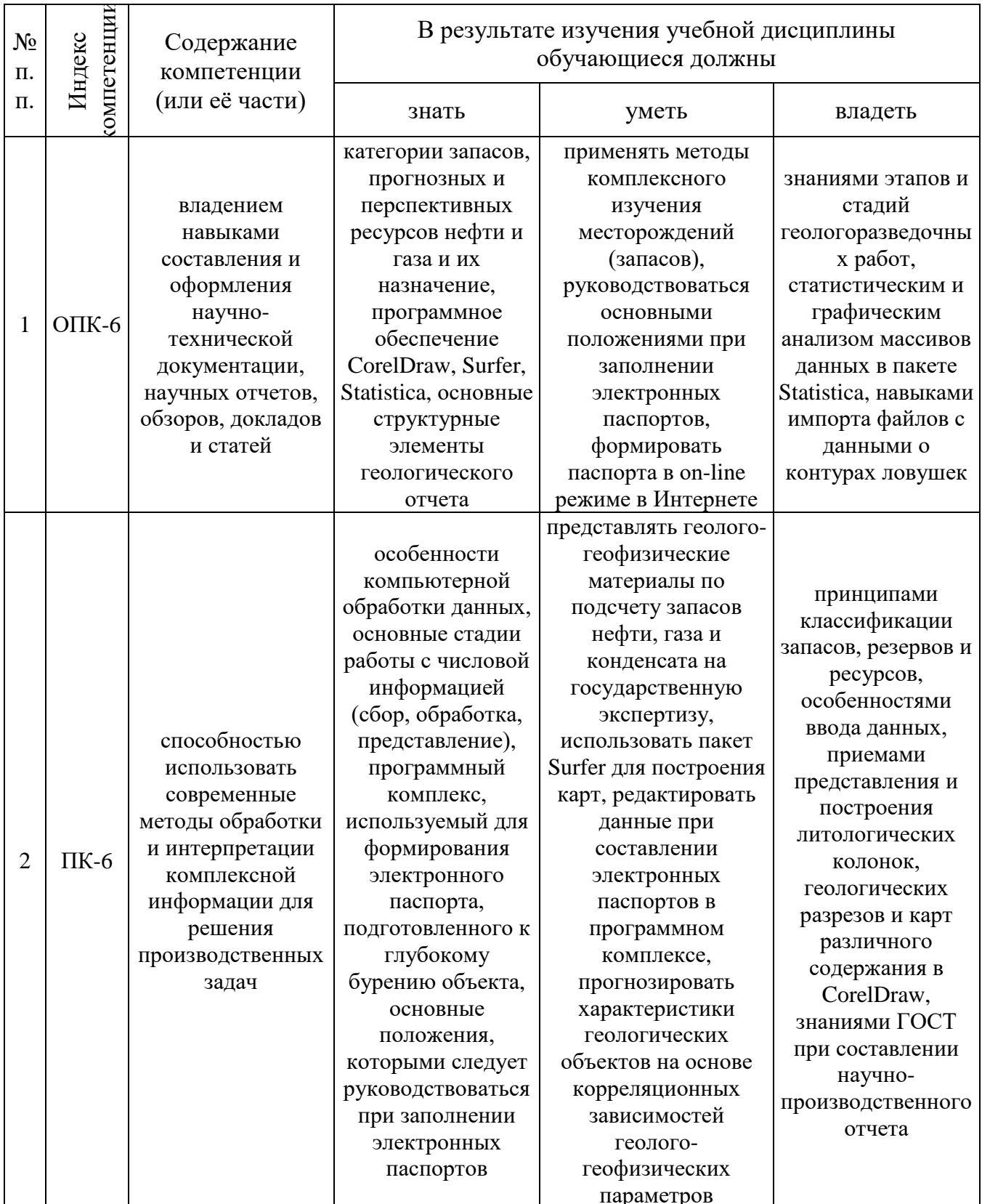

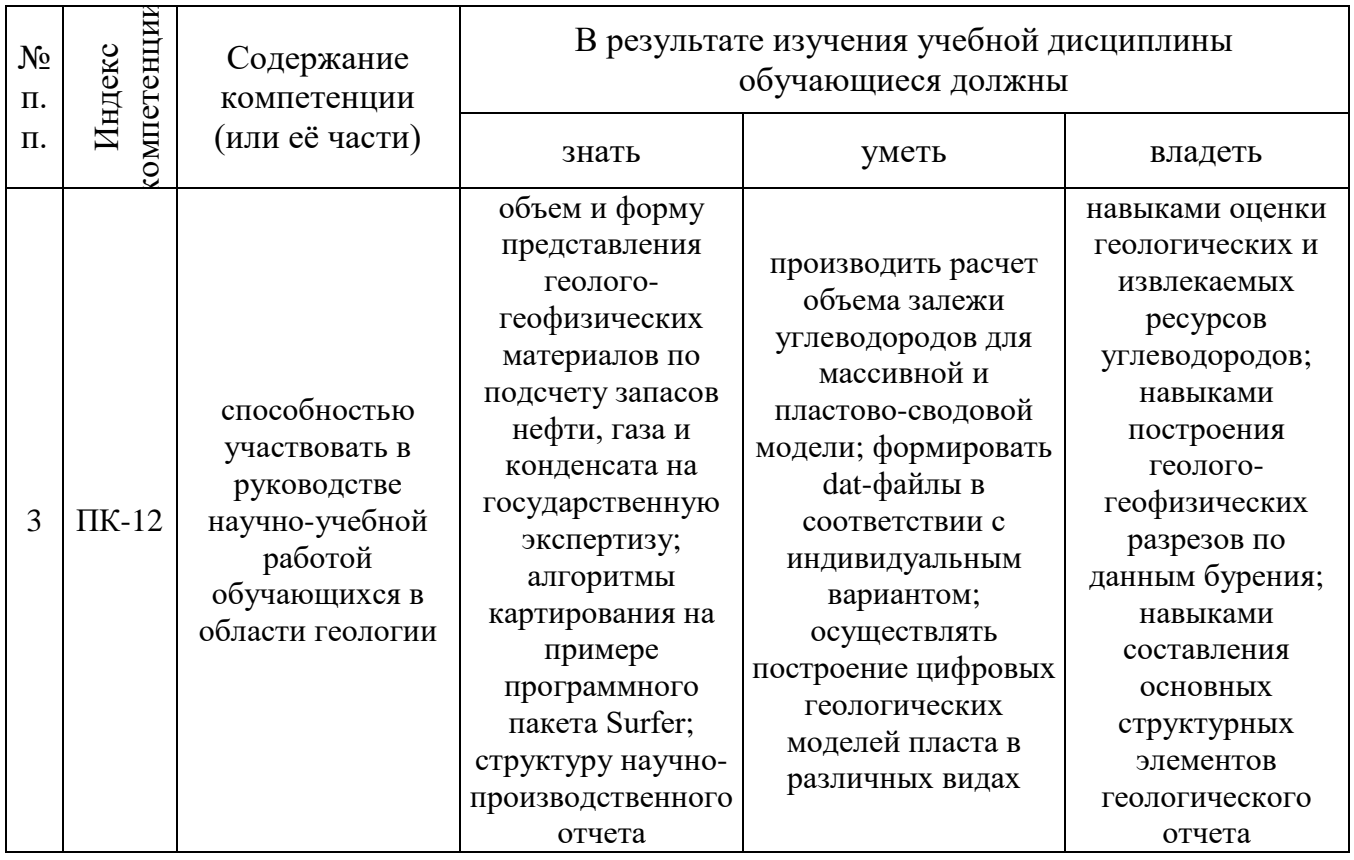

## 2. СТРУКТУРА И СОДЕРЖАНИЕ ДИСЦИПЛИНЫ

## 2.1. Распределение трудоёмкости дисциплины по видам работ

Общая трудоёмкость дисциплины "Компьютерные технологии в геологии" составляет 3 зачетные единицы (108 часов), их распределение по видам работ представлено в таблице 2.

Таблина 2.

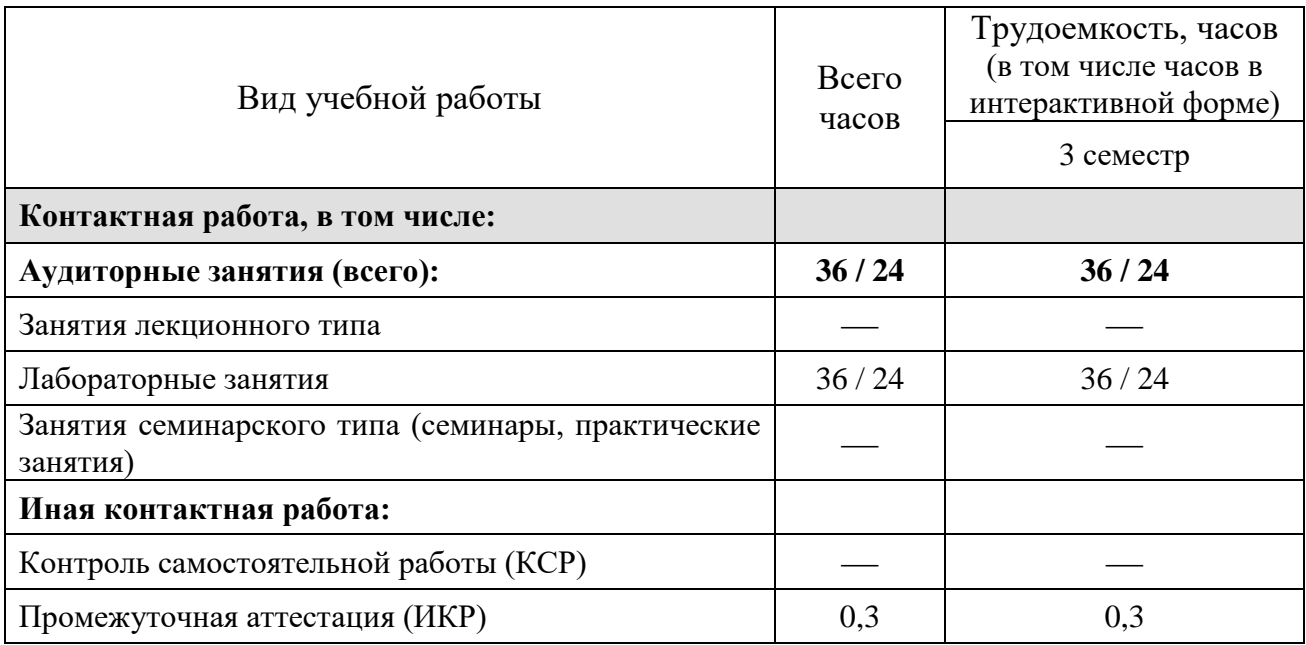

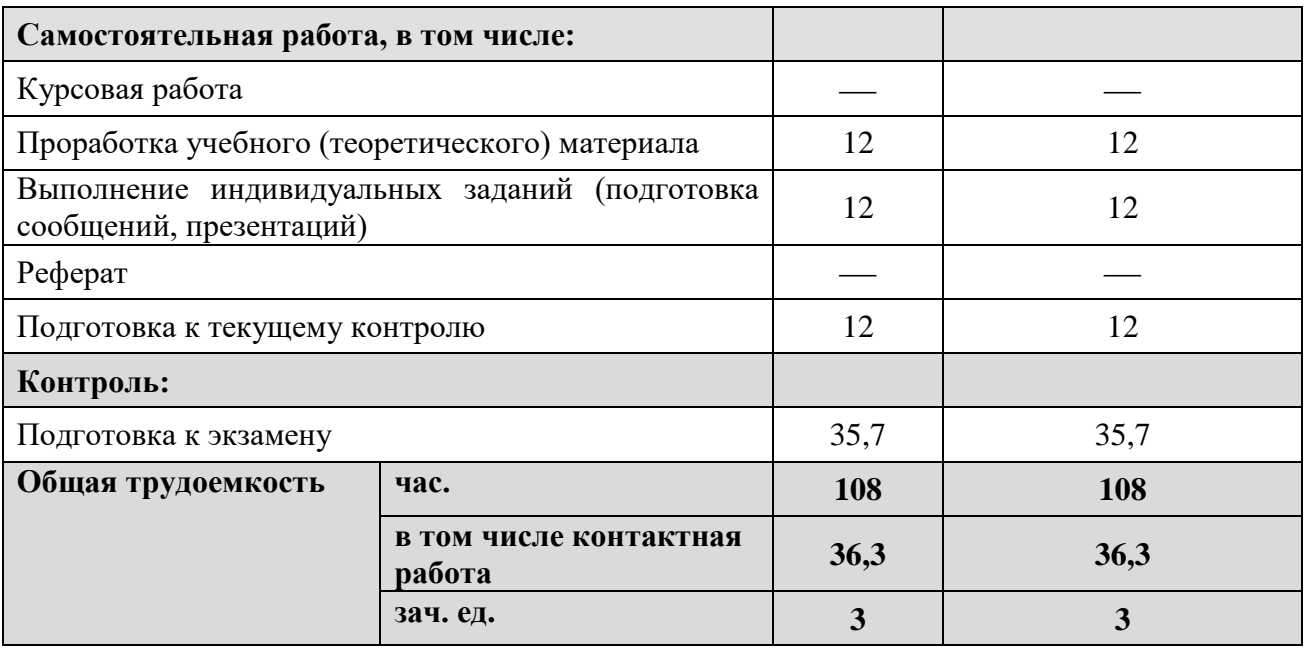

## 2.2. Структура дисциплины

Распределение видов учебной работы и их трудоемкости по разделам (темам) дисциплины "Компьютерные технологии в геологии" представлено в таблице 3.

Таблица 3.

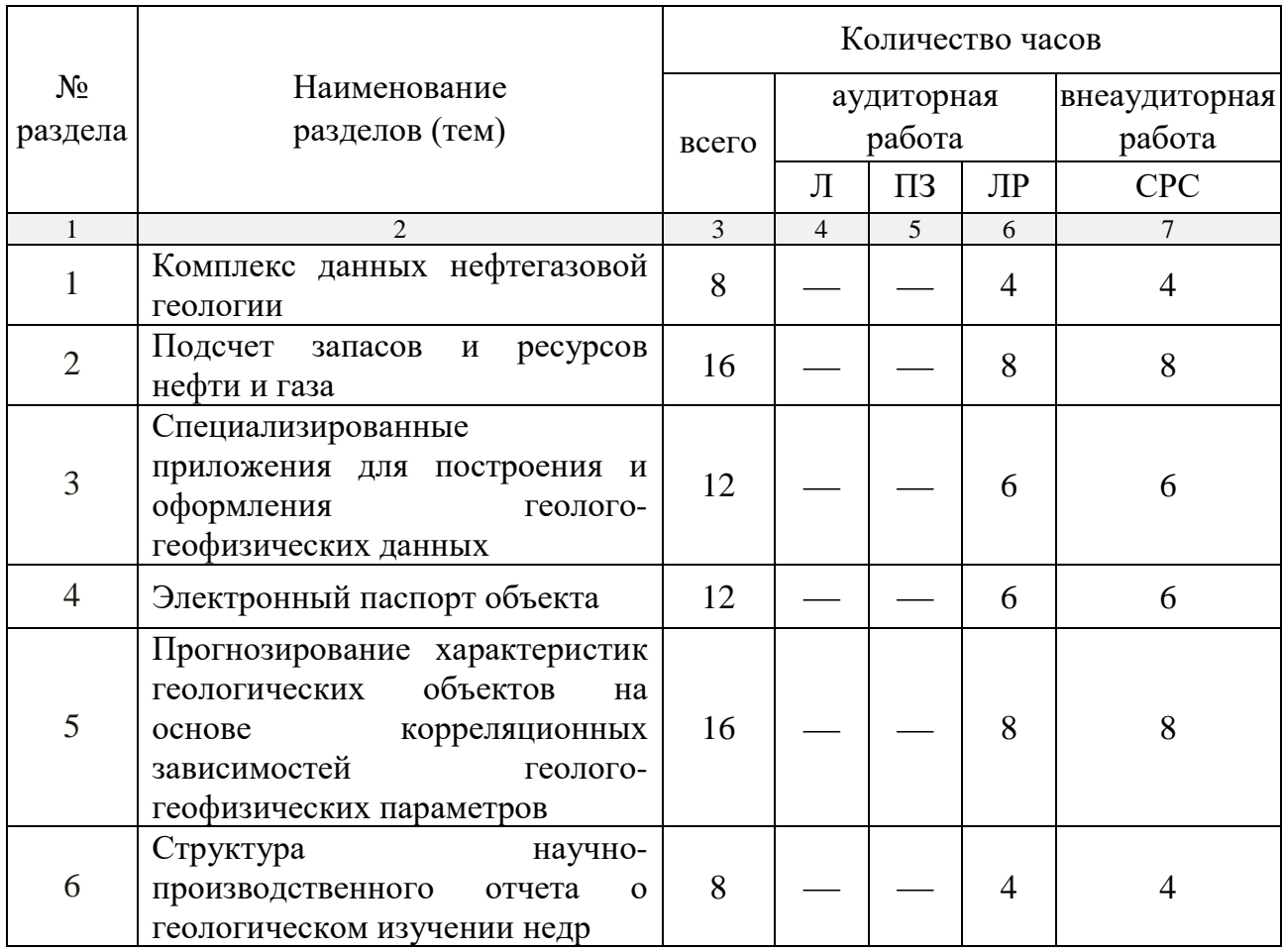

#### **2.3. Содержание разделов (тем) дисциплины**

#### **2.3.1. Занятия лекционного типа**

Занятия лекционного типа по дисциплине "Компьютерные технологии в геологии" не предусмотрены.

#### **2.3.2. Занятия семинарского типа**

Занятия семинарского типа по дисциплине "Компьютерные технологии в геологии" не предусмотрены.

#### **2.3.3. Лабораторные занятия**

Перечень лабораторных занятий, предусмотренных по дисциплине "Компьютерные технологии в геологии" приведен в таблице 5.

Таблица 5.

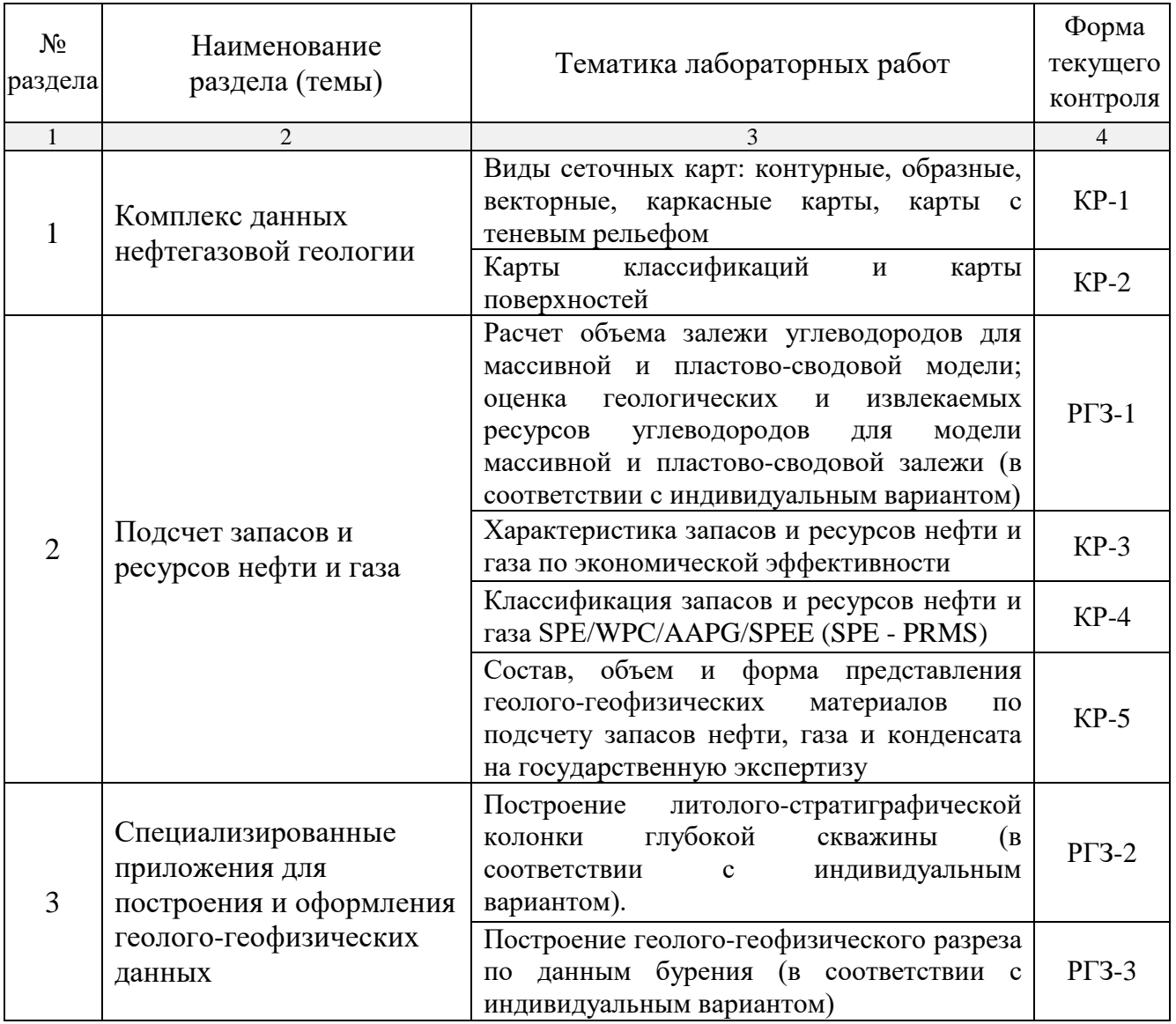

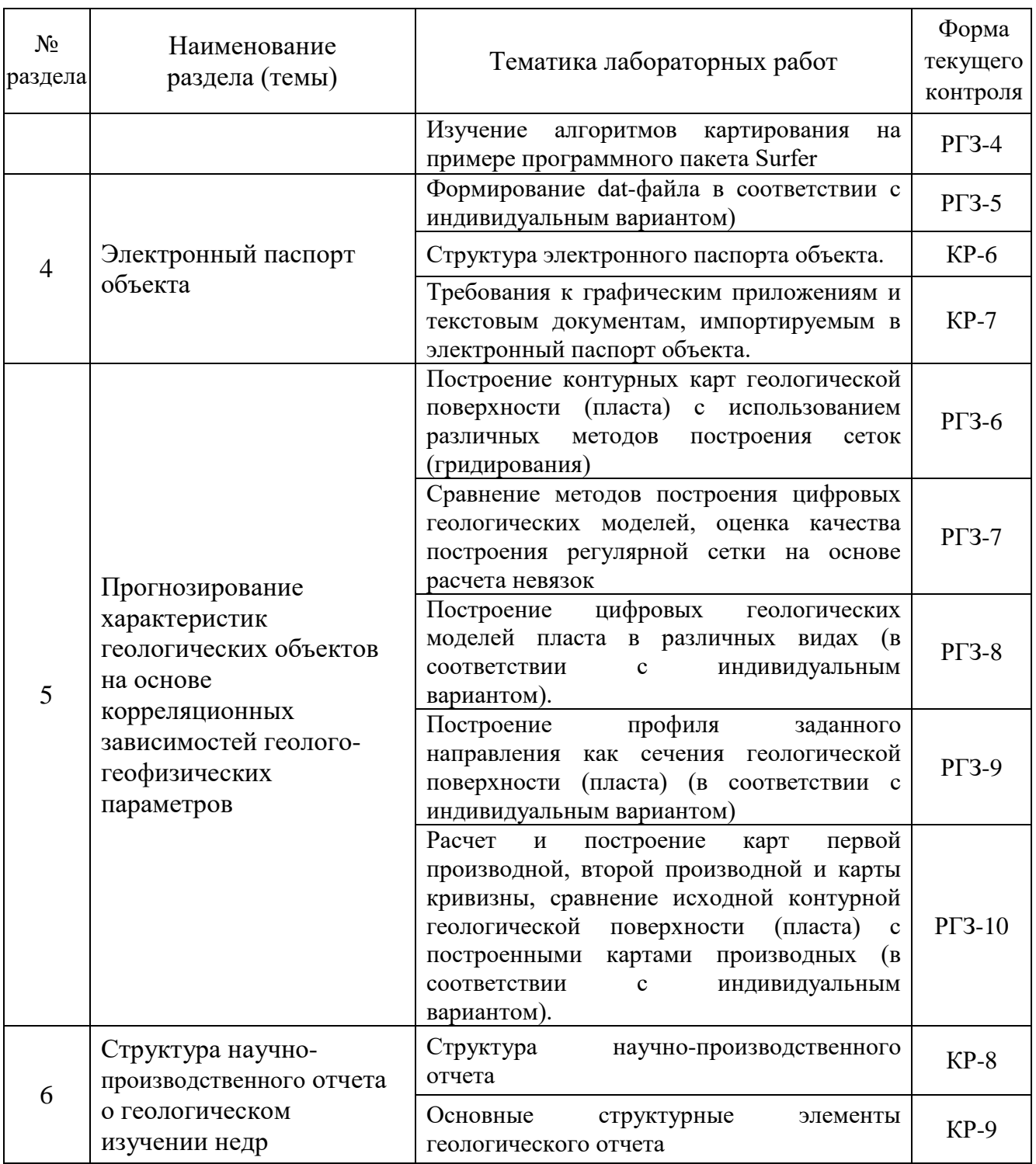

Форма текущего контроля — контрольные работы (КР-1 — КР-8), расчетно-графические задания (РГЗ-1 — РГЗ-10).

## **2.3.4. Примерная тематика курсовых работ (проектов)**

Курсовые работы (проекты) по дисциплине "Компьютерные технологии в геологии" не предусмотрены.

## **2.4. Перечень учебно-методического обеспечения для самостоятельной работы, обучающихся по дисциплине (модулю)**

Перечень учебно-методического обеспечения для самостоятельной работы, обучающихся по дисциплине (модулю) приведен в таблице 6. Таблица 6.

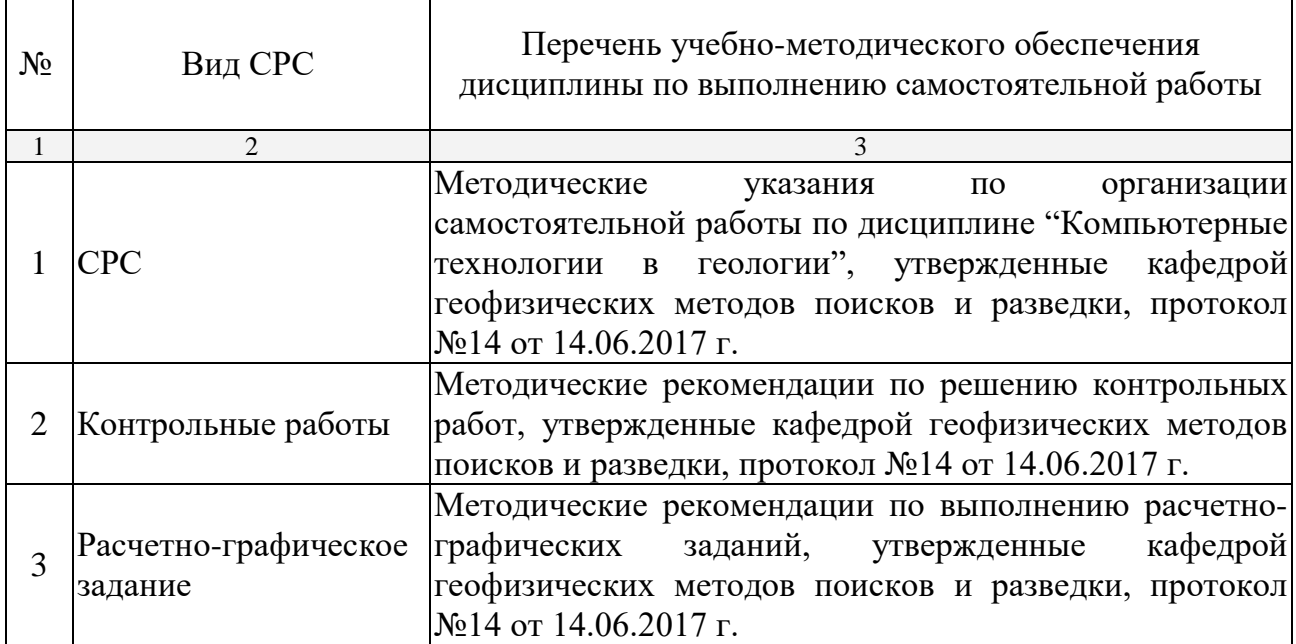

Учебно-методические материалы для самостоятельной работы обучающихся из числа инвалидов и лиц с ограниченными возможностями здоровья (ОВЗ) предоставляются в формах, адаптированных к ограничениям их здоровья и восприятия информации:

Для лиц с нарушениями зрения:

- в печатной форме увеличенным шрифтом,
- в форме электронного документа.

Для лиц с нарушениями слуха:

— в печатной форме,

– в форме электронного документа.

Для лиц с нарушениями опорно-двигательного аппарата:

— в печатной форме,

— в форме электронного документа.

Данный перечень может быть конкретизирован в зависимости от контингента обучающихся.

#### **3. ОБРАЗОВАТЕЛЬНЫЕ ТЕХНОЛОГИИ**

Общим вектором изменения технологий обучения должны стать активизация магистра, повышение уровня его мотивации и ответственности за качество освоения образовательной программы.

При реализации различных видов учебной работы по дисциплине "Компьютерные технологии в геологии" используются следующие образовательные технологии, приемы, методы и активные формы обучения:

*1) разработка и использование активных форм лабораторных работ*:

*а) лабораторное занятие с разбором конкретной ситуации*;

*б) бинарное занятие*.

В процессе проведения лабораторных работ практикуется широкое использование современных технических средств (проекторы, интерактивные доски, Интернет). С использованием Интернета осуществляется доступ к базам данных, информационным справочным и поисковым системам.

Для лиц с ограниченными возможностями здоровья предусмотрена организация консультаций с использованием электронной почты.

Удельный вес занятий, проводимых в интерактивных формах, приведён в таблице 7.

Таблица 7.

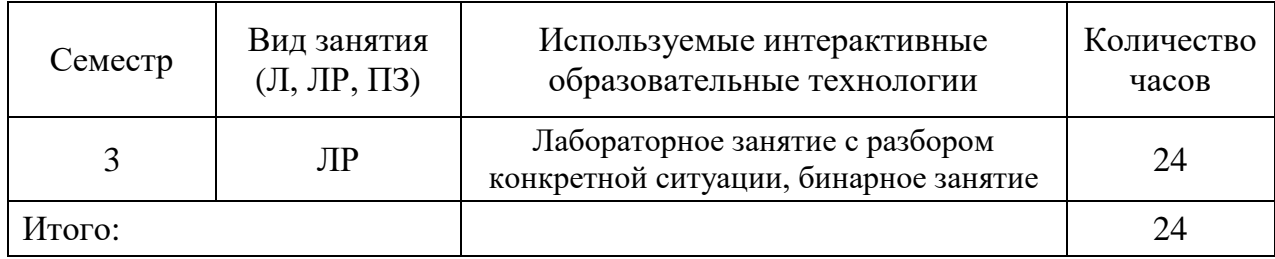

## **4. ОЦЕНОЧНЫЕ СРЕДСТВА ДЛЯ ТЕКУЩЕГО КОНТРОЛЯ УСПЕВАЕМОСТИ И ПРОМЕЖУТОЧНОЙ АТТЕСТАЦИИ**

#### **4.1. Фонд оценочных средств для проведения текущей аттестации**

К формам письменного контроля относится *контрольная работа*.

Перечень контрольных работ приведен ниже.

*Контрольная работа №1.* Виды сеточных карт: контурные, образные, векторные, каркасные карты, карты с теневым рельефом.

*Контрольная работа №2.* Карты классификаций и карты поверхностей.

*Контрольная работа №3.* Характеристика запасов и ресурсов нефти и газа по экономической эффективности.

*Контрольная работа №4.* Классификация запасов и ресурсов нефти и газа SPE/WPC/AAPG/SPEE (SPE - PRMS).

*Контрольная работа №5.* Состав, объем и форма представления геолого-геофизических материалов по подсчету запасов нефти, газа и конденсата на государственную экспертизу.

*Контрольная работа №6.* Структура электронного паспорта объекта.

*Контрольная работа №7.* Требования к графическим приложениям и текстовым документам, импортируемым в электронный паспорт объекта.

*Контрольная работа №8.* Структура научно-производственного отчета.

*Контрольная работа №9.* Основные структурные элементы геологического отчета.

Критерии оценки контрольных работ:

— оценка "зачтено" выставляется студенту, если он правильно применяет теоретические положения курса при решении практических вопросов и задач, владеет необходимыми навыками и приемами их выполнения;

— оценка "не зачтено" выставляется студенту, если он не знает значительной части программного материала, в расчетной части контрольной работы допускает существенные ошибки, затрудняется объяснить расчетную часть, а также неуверенно, с большими затруднениями выполняет задания или не справляется с ними самостоятельно.

К формам письменного контроля относится *расчетно-графическое задание (РГЗ)*.

Перечень расчетно-графических заданий приведен ниже.

*Расчетно-графическое задание 1.* Расчет объема залежи углеводородов для массивной и пластово-сводовой модели; оценка геологических и извлекаемых ресурсов углеводородов для модели массивной и пластово-сводовой залежи (в соответствии с индивидуальным вариантом).

*Расчетно-графическое задание 2.* Построение литологостратиграфической колонки глубокой скважины (в соответствии с индивидуальным вариантом).

*Расчетно-графическое задание 3.* Построение геологогеофизического разреза по данным бурения (в соответствии с индивидуальным вариантом).

*Расчетно-графическое задание 4.* Изучение алгоритмов картирования на примере программного пакета Surfer.

*Расчетно-графическое задание 5.* Формирование dat-файла в соответствии с индивидуальным вариантом.

*Расчетно-графическое задание 6.* Построение контурных карт геологической поверхности (пласта) с использованием различных методов построения сеток (гридирования).

*Расчетно-графическое задание 7.* Сравнение методов построения цифровых геологических моделей, оценка качества построения регулярной сетки на основе расчета невязок.

*Расчетно-графическое задание 8.* Построение цифровых геологических моделей пласта в различных видах (в соответствии с индивидуальным вариантом).

*Расчетно-графическое задание 9.* Построение профиля заданного направления как сечения геологической поверхности (пласта) (в соответствии с индивидуальным вариантом).

*Расчетно-графическое задание 10.* Расчет и построение карт первой производной, второй производной и карты кривизны, сравнение исходной контурной геологической поверхности (пласта) с построенными картами производных (в соответствии с индивидуальным вариантом).

Критерии оценки расчетно-графических заданий (РГЗ):

— оценка "зачтено" выставляется студенту, если он правильно применяет теоретические положения курса при решении практических вопросов расчетно-графического задания, владеет необходимыми навыками и приемами их выполнения;

— оценка "не зачтено" выставляется студенту, если он не знает значительной части программного материала, допускает существенные ошибки, затрудняется обосновать возможность реализации РГЗ или представить алгоритм ее реализации, а также неуверенно, с большими затруднениями выполняет задания или не справляется с ними самостоятельно.

#### **4.2. Фонд оценочных средств для проведения промежуточной аттестации**

К формам контроля относится *экзамен*.

Оценочные средства для инвалидов и лиц с ограниченными возможностями здоровья выбираются с учетом их индивидуальных психофизических особенностей.

— при необходимости инвалидам и лицам с ограниченными возможностями здоровья предоставляется дополнительное время для подготовки ответа на экзамене;

— при проведении процедуры оценивания результатов обучения инвалидов и лиц с ограниченными возможностями здоровья предусматривается использование технических средств, необходимых им в связи с их индивидуальными особенностями;

— при необходимости для обучающихся с ограниченными возможностями здоровья и инвалидов процедура оценивания результатов обучения по дисциплине может проводиться в несколько этапов.

Процедура оценивания результатов обучения инвалидов и лиц с ограниченными возможностями здоровья по дисциплине (модулю) предусматривает предоставление информации в формах, адаптированных к ограничениям их здоровья и восприятия информации:

Для лиц с нарушениями зрения:

— в печатной форме увеличенным шрифтом,

— в форме электронного документа.

Для лиц с нарушениями слуха:

— в печатной форме,

— в форме электронного документа.

Для лиц с нарушениями опорно-двигательного аппарата:

— в печатной форме,

— в форме электронного документа.

Данный перечень может быть конкретизирован в зависимости от контингента обучающихся.

Вопросы для подготовки к экзамену:

- 1. Современные объемы геологической информации.
- 2. Разнообразие геолого-геофизической информации.

3. Этапы и стадии геологоразведочных работ при создании, развитии и поддержке минерально-сырьевой базы.

4. Основные стадии работы с числовой информацией: сбор, обработка и представление.

5. Особенности компьютерной обработки данных; разделение функций; потенциальные возможности появления скрытых ошибок и неточностей.

6. Геолого-геофизические параметры, получаемые при работах в буровой скважине.

7. Какие сведения отображаются в буровом журнале.

- 8. Контурная карта.
- 9. Каркасная карта.
- 10. Создание карты-основы.
- 11. Образная карта.
- 12. Трехмерная поверхность.
- 13. Векторная карта.
- 14. Точечная карта.
- 15. Карта с теневым рельефом.
- 16. Комплексное изучение месторождений (запасов).
- 17. Характеристика полной изученности месторождений (залежей).

18. Категории запасов, прогнозных и перспективных ресурсов нефти и газа и их назначение.

19. Условия отнесения запасов и ресурсов к различным категориям.

20. Назначение запасов и ресурсов.

21. Группы запасов нефти и газа и основные принципы их подсчета.

22. Подсчетный план.

23. Классификация запасов, резервов и ресурсов нефти и газа.

24. Характеристика запасов и ресурсов нефти и газа по экономической эффективности.

25. Принципы построения классификации запасов, резервов и ресурсов.

26. Характеристика запасов и ресурсов по степени промышленного освоения.

27. Сопоставление зарубежной и российской классификаций запасов и ресурсов нефти и газа.

28. Классификация запасов и ресурсов нефти и газа SPE/WPC/AAPG/SPEE (SPE - PRMS).

29. Подсчет запасов и оценки ресурсов нефти и газа в США и других зарубежных странах.

30. Типовые контракты и соглашения при проведении поисков, разведки и добычи углеводородов в странах дальнего зарубежья.

31. Основные положения новой российской классификации запасов и ресурсов нефти и горючих газов.

32. Термины и определения в зарубежной практике поисков, разведки, подсчета запасов (ресурсов) и разработки месторождений нефти и газа.

33. Состав и объем представления геолого-геофизических материалов по подсчету запасов нефти, газа и конденсата на государственную экспертизу.

34. Форма представления геолого-геофизических материалов по подсчету запасов нефти, газа и конденсата на государственную экспертизу.

35. Какие залежи нефти (газа) относятся к ресурсам?

36. На какие группы делятся запасы нефти, газа, конденсата?

37. На какие категории подразделяются ресурсы?

38. Граница, разделяющая запасы и ресурсы.

39. Методы определения запасов нефти и газа.

40. Программное обеспечение CorelDraw, особенности ввода данных, приемы представления и построения.

41. Особенности ввода данных, приемы представления и построения литологических колонок, геологических разрезов и карт различного содержания в CorelDraw.

42. Программное обеспечение Surfer, особенности ввода данных.

43. Использование пакета Surfer в картопостроении.

44. Программное обеспечение Statistica, особенности ввода данных, приемы представления и построения.

45. Статистический и графический анализ массивов данных в пакете Statistica.

46. Какие инструменты CorelDraw используются при составлении литолого-стратиграфической колонки, геологического разреза и геологической карты?

47. Масштабы представления геологического разреза.

48. Приемы представления и построения данных в Surfer.

49. Основное назначение пакета Surfer.

50. Основные команды меню Map, их назначение.

51. Основные функции пакета Surfer, их назачение.

52. Основные команды меню Grid, их назначение.

53. Методы построения регулярных сетей в пакете Surfer.

54. Формирование электронного паспорта, подготовленного к глубокому бурению объекта.

55. Ввод данных в соответствующие позиции электронного паспорта объекта.

56. Редактирование данных в электронном паспорте объектов.

57. Автоматическая проверка правильности данных в электронном паспорте объекта.

58. Предоставление необходимых подсказок в соответствии с классификаторами.

59. Импорт ASCII файлов с данными о контурах ловушек.

60. Контроль за необходимой полнотой заполнения паспорта.

61. Автоматическое формирование предусмотренной структуры паспорта.

62. Создание копий паспорта и их редактирование для формирования паспортов других объектов с одинаковой (повторяющейся) информацией по многим позициям.

63. Формирование паспорта в on-line режиме в Интернете (в соответствующей модификации).

64. Основные положения, которыми следует руководствоваться при заполнении электронных паспортов.

65. Структура электронного паспорта.

66. Интерфейс, назначение опций off-line программы и особенности ее работы.

67. Требования к графическим приложениям и текстовым документам, импортируемым в электронный паспорт.

68. Геометризация полей параметров, используемых при подсчете запасов.

69. Формирование единого геолого-геофизического проекта.

70. Стохастическое трехмерное моделирование природного резервуара.

71. Представление геолого-геофизической информации в виде обзорной карты.

72. Представление геолого-геофизической информации в виде тектонической карты.

73. Представление геолого-геофизической информации в виде литолого-стратиграфического разреза.

74. Представление геолого-геофизической информации в виде корреляционной схемы.

75. Представление геолого-геофизической информации в виде горизонтальных срезов куба 3Д.

76. Представление геолого-геофизической информации в виде временных разрезов с результатами секвенс-стратиграфической интерпретации.

77. Представление геолого-геофизической информации в виде структурной карты.

78. Представление геолого-геофизической информации в виде двумерных кросс-плотов.

79. Представление геолого-геофизической информации в виде одномерных сейсмоакустических моделей.

80. Представление геолого-геофизической информации в виде литологических кросс-плотов (АК — ГГКп).

81. Представление геолого-геофизической информации в виде корреляционных зависимостей ГИС.

82. Представление геолого-геофизической информации в виде таблиц данных.

83. Представление геолого-геофизической информации в виде блоксхем палеогеографической интерпретации.

84. Представление геолого-геофизической информации в виде объемной модели продуктивного пласта нефтяного месторождения.

85. Примеры прогнозирования характеристик геологических объектов Западно-Кубанского прогиба.

86. Краткая характеристика метода радиальных базовых функций.

87. Построение геологического разреза.

88. Сеточный файл (\*.grd).

19

89. Литолого-стратиграфическая колонка как одно из обязательных графических приложений, материалов, представляемых для подсчета запасов.

#### 90. Краткая характеристика метода Криге.

91. Выбор шага между линиями сети.

92. Построение сети.

93. Характеристика метода триангуляции с линейной интерполяцией.

94. Характеристика метода обратного расстояния.

95. Математические исчисления. Дирекционные производные.

96. Характеристика метода минимальной кривизны.

97. Характеристика модифицированного метода Шепарда.

98. Моделирование террейна.

99. Создание оверлея.

100. Построение линии профиля.

101. Характеристика метода полиномиальной регрессии.

102. Анализ Фурье и спектральный анализ контурной карты.

103. Структура научно-производственного отчета (ГОСТ Р 53579- 2009).

104. Отчет о геологическом изучении недр.

105. Основные структурные элементы геологического отчета.

106. Объем каждого тома (книги) текста, книги приложений, а также альбомов.

107. Содержание введения отчета; обязательные разделы основной части отчета; содержание заключения отчета.

108. Перечень основных итоговых документов, которые передаются Заказчику по завершению работ.

109. Основной геологический документ разведочных работ.

Критерии выставления оценок на экзамене:

— оценку "отлично" заслуживает студент, показавший:

– всесторонние и глубокие знания программного материала учебной дисциплины; изложение материала в определенной логической последовательности, литературным языком, с использованием современных научных терминов;

– освоившему основную и дополнительную литературу, рекомендованную программой, проявившему творческие способности в понимании, изложении и практическом использовании усвоенных знаний;

– полные, четкие, логически последовательные, правильные ответы на поставленные вопросы, способность делать обоснованные выводы;

– умение самостоятельно анализировать факты, события, явления, процессы в их взаимосвязи и развитии; сформированность необходимых практических навыков работы с изученным материалом;

— оценку "хорошо" заслуживает студент, показавший:

– систематический характер знаний и умений, способность к их самостоятельному применению и обновлению в ходе последующего обучения и практической деятельности;

– достаточно полные и твёрдые знания программного материала дисциплины, правильное понимание сущности и взаимосвязи рассматриваемых явлений (процессов);

– последовательные, правильные, конкретные, без существенных неточностей ответы на поставленные вопросы; уверенность при ответе на дополнительные вопросы;

– знание основной рекомендованной литературы; умение достаточно полно анализировать факты, события, явления и процессы, применять теоретические знания при решении практических задач;

— оценку "удовлетворительно" заслуживает студент, показавший:

– знания основного программного материала по дисциплине в объеме, необходимом для последующего обучения и предстоящей практической деятельности;

– знакомому с основной рекомендованной литературой;

– допустившему неточности и нарушения логической последовательности в изложении программного материала в ответе на экзамене, но в основном, обладающему необходимыми знаниями и умениями для их устранения при корректировке со стороны экзаменатора;

– продемонстрировавшему правильные, без грубых ошибок ответы на поставленные вопросы, несущественные ошибки;

– проявившему умение применять теоретические знания к решению основных практических задач, ограниченные навыки в обосновании выдвигаемых предложений и принимаемых решений; затруднения при выполнении практических работ; недостаточное использование научной терминологии; несоблюдение норм литературной речи;

— оценка "неудовлетворительно" ставится студенту, обнаружившему:

– существенные пробелы в знании основного программного материала по дисциплине;

– отсутствие знаний значительной части программного материала; непонимание основного содержания теоретического материала; неспособность ответить на уточняющие вопросы; отсутствие умения научного обоснования проблем; неточности в использовании научной терминологии;

– неумение применять теоретические знания при решении практических задач, отсутствие навыков в обосновании выдвигаемых предложений и принимаемых решений;

– допустившему принципиальные ошибки, которые не позволяют ему

21

продолжить обучение или приступить к практической деятельности без дополнительной подготовки по данной дисциплине.

## **5. ПЕРЕЧЕНЬ ОСНОВНОЙ И ДОПОЛНИТЕЛЬНОЙ УЧЕБНОЙ ЛИТЕРАТУРЫ, НЕОБХОДИМОЙ ДЛЯ ОСВОЕНИЯ ДИСЦИПЛИНЫ (МОДУЛЯ)**

#### **5.1. Основная литература**

1. Пендин В.В. Комплексный количественный анализ информации в инженерной геологии: учеб. пособие для студентов вузов. — М.: РГГРУ Книжный дом "Университет", 2009. (25)

2. Ампилов Ю.П. От сейсмической интерпретации к моделированию и оценке месторождений нефти и газа. — М.: Газоил пресс, 2008. — 385 с. — [Электронный ресурс]. — Режим доступа: [http://biblioclub.ru/index.php?page=book&id=70357.](http://biblioclub.ru/index.php?page=book&id=70357)

3. Ягола А.Г., Янфей В., Степанова И.Э. Обратные задачи и методы их решения. Приложения к геофизике: учебное пособие. — М.: "Лаборатория знаний", 2014. — 217 с. — [Электронный ресурс]. — Режим доступа: [http://e.lanbook.com/books/element.php?](http://e.lanbook.com/books/element.php) pl1\_id=50537.

4. Серебряков А.О., Серебряков О.И. Промысловые исследования залежей нефти и газа: учеб. пособие. — СПб: Лань, 2016. — 240 с. — [Электронный ресурс]. — Режим доступа: [https://e.lanbook.com/book/71731.](https://e.lanbook.com/book/71731)

5. Трофимов Д.М., Евдокименков В.Н., Шуваева М.К. Современные методы и алгоритмы обработки и анализа комплекса космической, геологогеофизической и геохимической информации для прогноза углеводородного потенциала неизученных участков недр. — М.: Физматлит, 2012. — 319 с. — [Электронный ресурс]. — Режим доступа: http://biblioclub.ru/index.php?page=book&id=469029.

*\*Примечание: в скобках указано количество экземпляров в библиотеке КубГУ.*

Для освоения дисциплины инвалидами и лицами с ограниченными возможностями здоровья имеются издания в электронном виде в электроннобиблиотечных системах "Лань" и "Юрайт".

1. Соколов А.Г., Попова О.В., Кечина Т.М. Полевая геофизика: учебное пособие. — Оренбург: ОГУ, 2015. — 160 с. — [Электронный ресурс]. — Режим доступа: http://biblioclub.ru/index.php?page=book&id=330594.

2. Трухин В.И., Показеев К.В., Куницын В.Е. Общая и экологическая геофизика: учеб. пособие. — М.: Физматлит, 2005. — 576 с. — [Электронный ресурс]. — Режим доступа: https://e.lanbook.com/book/2348.

3. Коротаев М.В., Правикова Н.В. Применение геоинформационных систем в геологии: учеб. пособие для студентов и магистров вузов. — М.: МГУ, Книжный дом "Университет", 2008. (25)

4. РД 153-39.0-047-00 Регламент по созданию постояннодействующих геолого-технологических моделей нефтяных и газонефтяных месторождений — М.: Министерство топлива и энергетики РФ, 2000. — 60 с.

5. Золоева Г.М., Денисов С.Б., Билибин С.И. Геолого-геофизическое моделирование залежей нефти и газа: учебное пособие. — М.: Макс-Пресс,  $2008. - 210$  c.

6. Золоева Г.М., Жемжурова З.Н., Рыжков В.И., Чекунова В.А., Черноглазов В.Н. Практический курс геологического моделирования: учебное пособие. — М.: Недра, 2010. — 330 с.

#### **5.3. Периодические издания**

1. Научно-методический журнал Министерства образования и науки Российской Федерации "Известия высших учебных заведений. Геология и разведка". ISSN 0016-7762.

2. Научный журнал СО РАН "Геология и геофизика". ISSN 0016-7886.

3. Научный журнал РАН "Физика Земли". ISSN 0002-3337.

4. Научный журнал РАН (разделы: Геология. Геофизика. Геохимия) "Доклады Академии наук". ISSN 0869-5652.

5. Научный журнал Национальной академии наук Украины (НАНУ) "Геофизический журнал". ISSN 0203-3100.

6. Научный журнал Министерства природных ресурсов и экологии Российской Федерации "Отечественная геология". ISSN 0869-7175.

7. Научно-технический журнал Министерства природных ресурсов и экологии Российской Федерации "Геология нефти и газа". ISSN 0016-7894.

8. Вестник МГУ. Серия 4: Геология. ISSN 0201-7385.

9. Международный научный журнал научных центров Черноморского экономического сотрудничества (ЧЭС). Научный журнал Министерства образования и науки Российской Федерации "Экологический вестник". ISSN 1729-5459.

10. Геофизический вестник. Информационный бюллетень ЕАГО.

11. Научно-технический журнал ЕАГО "Геофизика". ISSN 1681-4568.

12. Научно-технический вестник АИС "Каротажник". ISSN 1810-5599.

13. Научный журнал РАН "Геоэкология: Инженерная геология. Гидрогеология. Геокриология". ISSN 0809-7803.

14. Научно-технический журнал "Геология, геофизика, разработка нефтяных месторождений". ISSN 0234-1581.

15. Научно-технический журнал "Нефтепромысловое дело". ISSN 0207-2331.

## **6. ПЕРЕЧЕНЬ РЕСУРСОВ ИНФОРМАЦИОННО-ТЕЛЕКОММУНИКАЦИОННОЙ СЕТИ "ИНТЕРНЕТ", В ТОМ ЧИСЛЕ СОВРЕМЕННЫЕ ПРОФЕССИОНАЛЬНЫЕ БАЗЫ ДАННЫХ И ИНФОРМАЦИОННЫЕ СПРАВОЧНЫЕ СИСТЕМЫ, НЕОБХОДИМЫХ ДЛЯ ОСВОЕНИЯ ДИСЦИПЛИНЫ (МОДУЛЯ)**

1. <http://moodle.kubsu.ru/> среда модульного динамического обучения

КубГУ

2. [www.eearth.ru](http://www.eearth.ru/)

3. [www.sciencedirect.com](http://www.sciencedirect.com/)

4. [www.geobase.ca](http://www.geobase.ca/)

5. [www.krelib.com](http://www.krelib.com/)

6. [www.elementy.ru/geo](http://www.elementy.ru/geo)

7. [www.geolib.ru](http://www.geolib.ru/)

8. [www.geozvt.ru](http://www.geozvt.ru/)

9. [www.geol.msu.ru](http://www.geol.msu.ru/)

10. База данных Всероссийского института научной и технической информации (ВИНИТИ) РАН (www.2viniti.ru)

11. Базы данных в сфере интеллектуальной собственности, включая патентные базы данных ([www.rusnano.com\)](http://www.rusnano.com/)

12. Базы данных и аналитические публикации "Университетская информационная система Россия" ([www.uisrussia.msu.ru\)](http://www.uisrussia.msu.ru/).

13. Мировой Центр данных по физике твердой Земли (www.wdcb.ru).

14. База данных о сильных землетрясениях мира (www.zeus.wdcb.ru/wdcb/sep/hp/seismology.ru).

15. База данных по сильным движениям (SMDB) (www.wdcb.ru).

## **7. МЕТОДИЧЕСКИЕ УКАЗАНИЯ ДЛЯ ОБУЧАЮЩИХСЯ ПО ОСВОЕНИЮ ДИСЦИПЛИНЫ (МОДУЛЯ)**

Теоретические знания по основным разделам курса "Компьютерные технологии в геологии" магистры приобретают на лабораторных занятиях, закрепляют и расширяют во время самостоятельной работы.

Для углубления и закрепления теоретических знаний студентам рекомендуется выполнение определенного объема самостоятельной работы. Общий объем часов, выделенных для внеаудиторных занятий, составляет 36 часов.

Внеаудиторная работа по дисциплине "Компьютерные технологии в геологии" заключается в следующем:

— проработка учебников и учебных пособий;

— подготовка к лабораторным работам.

Использование такой формы самостоятельной работы расширяет возможности доведения до студентов представления о применении компьютерных технологий в геологии.

Для закрепления теоретического материала по дисциплине во внеучебное время студентам предоставляется возможность пользования библиотекой КубГУ, возможностями компьютерных классов.

Контроль по дисциплине "Компьютерные технологии в геологии" осуществляется в виде экзамена.

Экзамен является заключительным этапом процесса формирования компетенции студента при изучении дисциплины или ее части и имеет целью проверку и оценку знаний студентов по теории и применению полученных знаний, умений и навыков при решении практических задач. Экзамены проводятся по расписанию, сформированному учебным отделом и утвержденному проректором по учебной работе, в сроки, предусмотренные календарным графиком учебного процесса. Расписание экзаменов доводится до сведения студентов не менее чем за две недели до начала экзаменационной сессии. Экзамены принимаются преподавателями, ведущими лекционные занятия.

Экзамены проводятся в устной форме. Экзамен проводится только при предъявлении студентом зачетной книжки и при условии выполнения всех контрольных мероприятий, предусмотренных учебным планом и рабочей программой по изучаемой дисциплине (сведения фиксируются допуском в электронной ведомости). Студентам на экзамене предоставляется право выбрать один из билетов. Время подготовки к ответу составляет 50 минут. По истечении установленного времени студент должен ответить на вопросы экзаменационного билета. Результаты экзамена оцениваются по четырехбалльной системе ("отлично", "хорошо", "удовлетворительно", "неудовлетворительно") и заносятся в экзаменационную ведомость и зачетную книжку. В зачетную книжку заносятся только положительные оценки.

В освоении дисциплины инвалидами и лицами с ограниченными возможностями здоровья большое значение имеет индивидуальная учебная работа (консультации) — дополнительное разъяснение учебного материала.

Индивидуальные консультации по предмету являются важным фактором, способствующим индивидуализации обучения и установлению воспитательного контакта между преподавателем и обучающимся инвалидом или лицом с ограниченными возможностями здоровья.

## **8. ПЕРЕЧЕНЬ ИНФОРМАЦИОННЫХ ТЕХНОЛОГИЙ, ИСПОЛЬЗУЕМЫХ ПРИ ОСУЩЕСТВЛЕНИИ ОБРАЗОВАТЕЛЬНОГО ПРОЦЕССА ПО ДИСЦИПЛИНЕ (МОДУЛЮ)**

#### **8.1. Перечень информационных технологий**

Использование электронных презентаций при проведении лабораторных занятий.

#### **8.2. Перечень необходимого лицензионного программного обеспечения**

При освоении курса "Компьютерные технологии в геологии" используются лицензионные программы общего назначения, такие как Microsoft Windows 7, пакет Microsoft Officce Professional (Word, Excel, PowerPoint, Access), программы демонстрации видео материалов (Windows Media Player), программы для демонстрации и создания презентаций (Microsoft Power Point), Statistica Base, CorelDRAW Graphics Suite, Surfer.

#### **8.3. Перечень необходимых информационных справочных систем**

1. Электронная библиотечная система издательства "Лань" [\(www.e.lanbook.com\)](http://www.e.lanbook.com/)

2. Электронная библиотечная система "Университетская Библиотека онлайн" ([www.biblioclub.ru\)](http://www.biblioclub.ru/)

3. Электронная библиотечная система "ZNANIUM.COM" (ww[w.znanium.com\)](http://www.znanium.com/)

4. Электронная библиотечная система eLIBRARY.RU (http://www.elibrary.ru)

5. Science Direct (Elsevir) [\(www.sciencedirect.com\)](http://www.sciencedirect.com/)

6. Scopus [\(www.scopus.com\)](http://www.scopus.com/)

7. Единая интернет- библиотека лекций "Лекториум" [\(www.lektorium.tv\)](http://www.lektorium.tv/)

## **9. МАТЕРИАЛЬНО-ТЕХНИЧЕСКАЯ БАЗА, НЕОБХОДИМАЯ ДЛЯ ОСУЩЕСТВЛЕНИЯ ОБРАЗОВАТЕЛЬНОГО ПРОЦЕССА ПО ДИСЦИПЛИНЕ (МОДУЛЮ)**

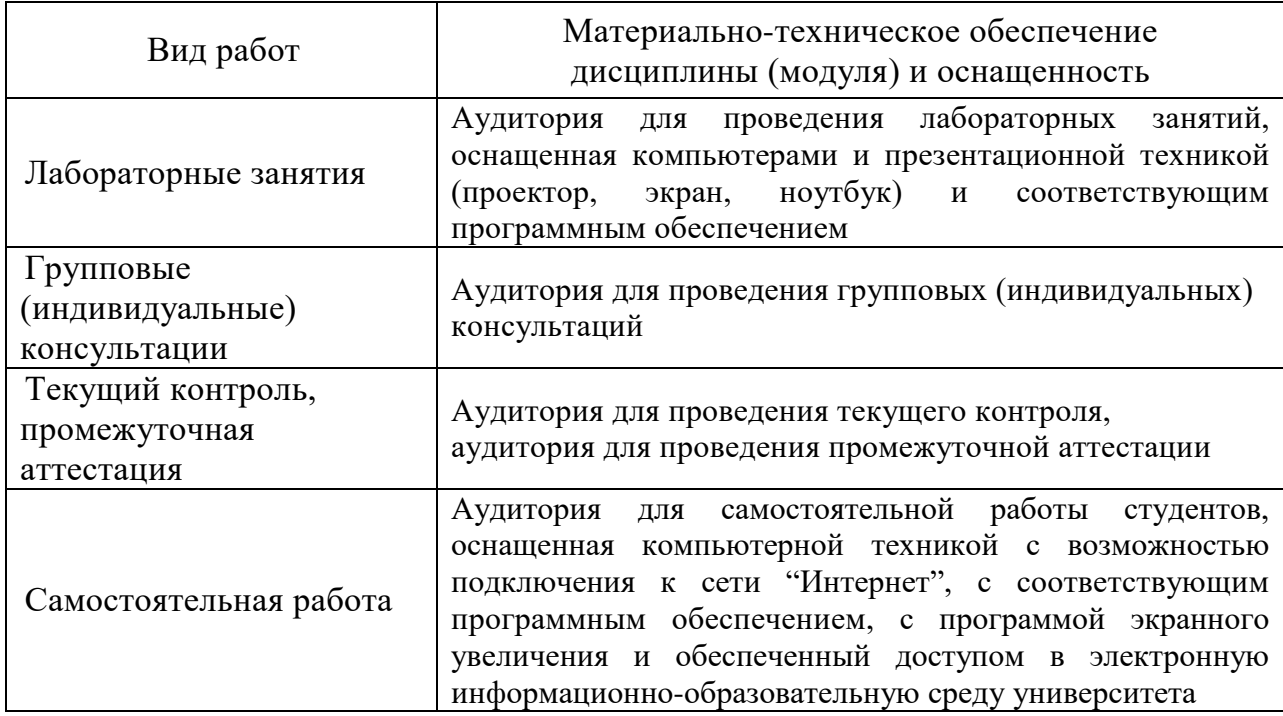